## Letsstay

D011110

## **Application**

## Letsstay

## 90000

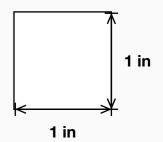